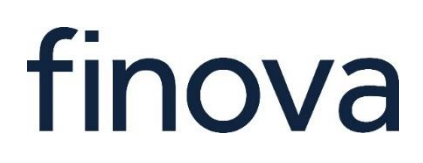

# CRM Release Notes for Version

 $[MKv5 - v7.45.0]$ 

**Broker Platform**

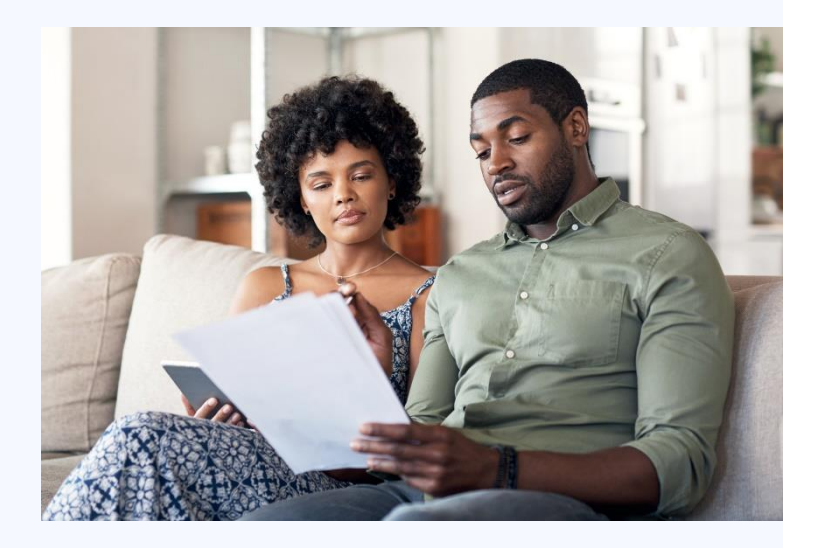

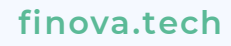

6<sup>th</sup> Floor, Commodity Quay, St Katharine Docks, London E1W 1AZ

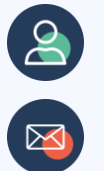

**Broker Support**

[broker.support@finova.tech](mailto:broker.support@finova.tech)

#### finova

#### Introduction

These software release notes cover all system modifications for version MKv5 v7.45.0 of the finova broker platform CRM system.

The release notes list the bug fixes and known issues provided in this release and are aimed at operational users of the system.

These release notes do not aim to go into technical detail about specific changes or to be the basis for system testing plans.

#### Testing of the Release

Testing for this release was carried out in accordance with the test plans as created by the Quality Assurance Team.

#### **Highlights**

#### • Send emails "From" Central Email Account

We've made it easier to send emails "From" the email address specified under "Central Email Account" *(previously named "Email Server Details")*. "Central Email Account" can also be specified as the sender for Email Templates.

For example, this could be set a company email address which you have eg.*[info@yourbusiness.co.](mailto:info@yourbusiness.co.uk)uk.*

## New features in this release

This section lists features that have been deployed in this release.

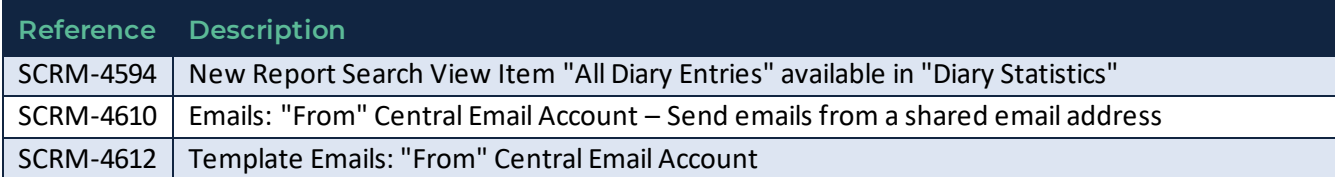

## Bugs fixed in this release

This section lists identified bugs that have been fixed in this release.

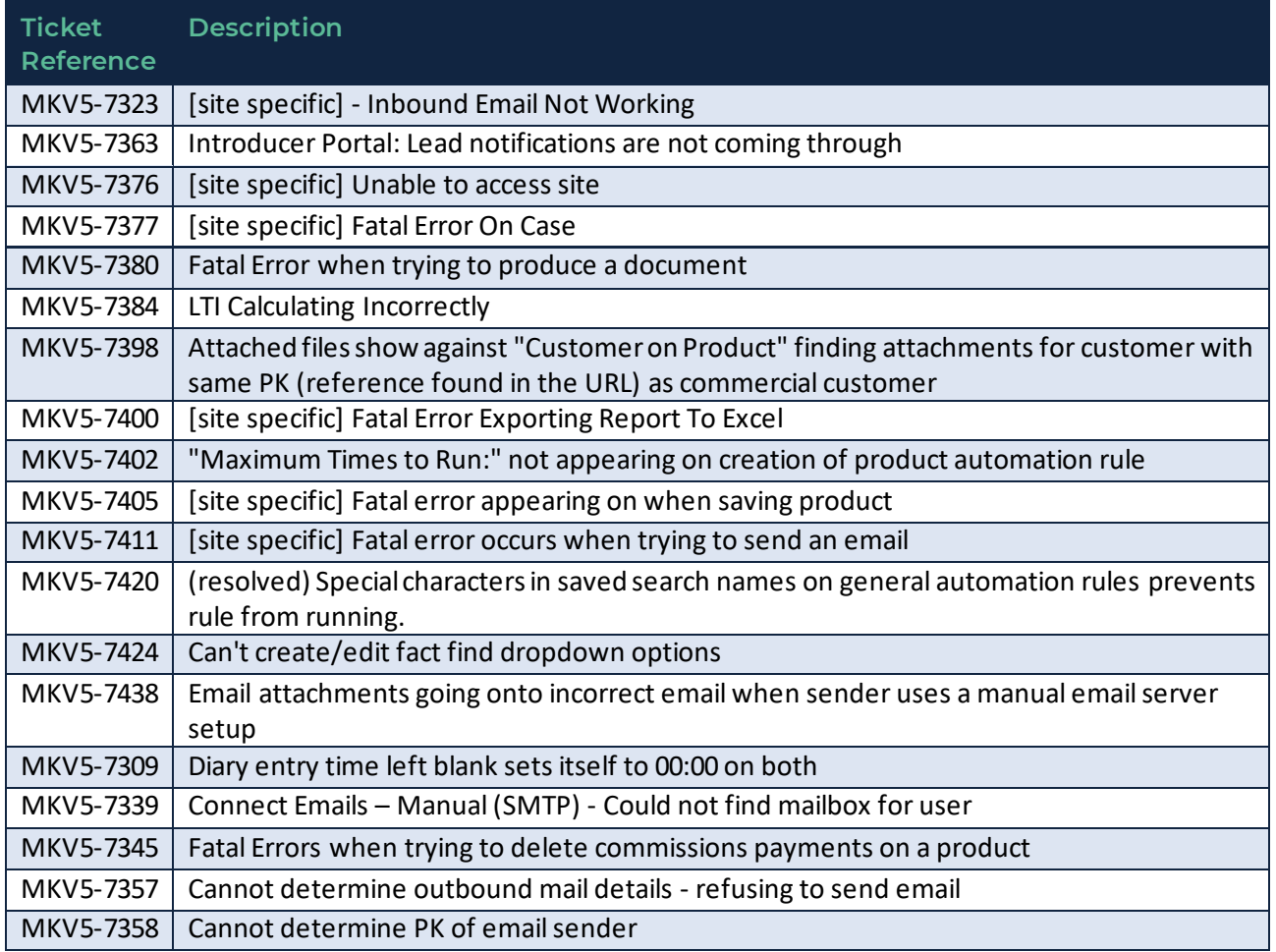